# PPS 导向系统在西秦岭隧道 TBM 施工中的应用

# 戴 斌,陈 明

(中隧集团兰渝铁路西秦岭隧道项目部,甘肃 武都 7460251)

摘要: 为了保证 PPS 向 TBM 掘进提供持续、有效、精确的参考数据,以西秦岭隧道为例,介绍 PPS 工作原理与安装过程,提出减小测 量误差的措施,总结系统常见故障及排除方案,并进一步对硬件损坏时的应急工作方法提出见解。 关键词: TBM; PPS 导向系统; 西秦岭隧道; 故障排除 中图分类号: U 453 文献标志码: A 文章编号: 1672-741X(2011)增刊 2-0092-05

# Application of PPS Guiding System in Construction of West Qinling Tunnel

DAI Bin, CHEN Ming

(TBM Department of West Qinling Tunnel on Lanzhou-Chongqing Tunnel, China Railway Tunnel Group, Wudu 746052, Gansu, China)

Abstract: The working principle and installing process of PPS guiding system is presented, methods to reduce the error are proposed, malfunctions and treatments of the system are summarized and emergency treatments of hardware damage are gave, so as to guaranteed the continuous, effective and exact data from PPS guiding system, with its application in West Qinling tunnel as an example.

Key words: TBM; PPS guiding system; West Qinling tunnel; malfunction treatment

# 0 引言

近年来随着我国经济的发展及施工水平的提高, 越来越多的长大隧道开始采用 TBM(隧道掘进机)掘 进施工,而 TBM 也因其快速、安全、环保的特点,显示 出其他施工方法无可比拟的优越性。常规的人工测量 方法已经不能满足 TBM 快速掘进的要求, PPS 自动导 向系统应运而生,并以其精确、快速、自动化的工作特 点,成为 TBM 施工的主流导向系统。目前在施工测量 技术领域,文献[1-2]对各种导向系统的选用进行了 比较和技术总结,文献[3-4]介绍了 PPS系统的基本 组成及工作原理,文献[5-6]对其误差形成进行了分 析,并提出了 TBM纠偏方案,文献[7]介绍了 PPS系 统安装方法及常见故障分析。本文在此基础上对已有 的研究文献中 PPS系统的工作原理、安装方法等不详 之处进行了详细说明,结合 PPS 在西秦岭隧道 TBM 施 工中的实际经验提出减小测量误差的措施,并总结了 大部分常见故障的排除方案,对 PPS系统硬件损坏时 的应急工作方法提出独到见解。以期达到 PPS系统 提供持续、有效、精确的掘进参考数据的目的,希望为 其他工程中的 PPS测量工作提供一些借鉴。

## 1 概述

西秦岭隧道作为全线控制性工程,全长 28km, TBM 掘进段 13.7 km, 采用直径 10.2 m 的敞开式硬岩 掘进机施工。隧道轴线允许偏差 ±10 cm,高程允许偏 差 ±10 cm, PPS 导向系统的正常工作是保证 TBM 掘 进精度的前提,本文将就 PPS导向系统在西秦岭隧道 的实际应用情况,对此进行阐述。

# 2 PPS导向系统工作原理

# 2.1 系统组成

PPS导向系统由马达棱镜、倾斜仪、全站仪及其电 源盒、后视棱镜、多路器、屏蔽数据线、无线发射装置、 装有 PPS 程序软件的工业电脑组成,如图 1 所示。 2.1.1 马达棱镜

2个马达棱镜在始发前安装在 TBM主机上,用螺 栓固定牢固,安装后需对棱镜进行防水、防碰撞的保护

收稿日期: 2011-09-25; 修回日期: 2011-10-25

作者简介: 戴斌(1986—),男,河北保定人,2008年毕业于西南交通大学土木工程学院,本科,助理工程师,现从事 TBM 测量及施工管理工作。

措施。棱镜的安装位置一定要考虑通视条件的影响, 确保全站仪与马达棱镜之间无障碍物阻隔。

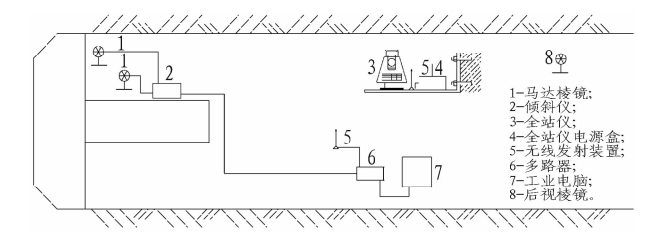

#### 图 1 PPS导向系统示意图

Fig. 1 Sketch of PPS guiding system

棱镜安装完毕后,需要测量 2个马达棱镜的机器 坐标,即棱镜在以 TBM 刀盘中心为原点的坐标系中的 三维坐标值(水平、径向、垂直)。工作中如果马达棱 镜发生移动,则必须重新测量棱镜的机器坐标。

2.1.2 倾斜仪

倾斜仪安装在 TBM 主机上,为保证倾斜仪准确测 量出 TBM主机的姿态变化,倾斜仪与 TBM主机必须 保持相对静止,因此,需要采用刚性连接进行固定(支 架焊接在 TBM 主机上,倾斜仪用螺栓可靠固定在支架 上),并进行防水、防碰撞的保护措施。

倾斜仪主要作用为测量 TBM主机的滚动值(横向 滚动,以掘进方向顺时针为正)与仰俯值(纵向坡度, 以掘进方向向上为正)。在倾斜仪安装完成后需对倾 斜仪初始值进行测量。找到 TBM 主机的一个理论水 平面,分别沿横向、纵向标定 2个点,测量 2个点的水 平距离与高差,并计算出该面的实际滚动值与仰俯值。 得到的滚动值、仰俯值单位为 mm/m,即千分坡度,应 换算成以 "为单位的角度值,但该角度值不是通常的 以 360 °为一个圆周,而是以 400 °为一个圆周进行 换算,应引起特别注意。倾斜仪初始值应定期复核,工 作中如果倾斜仪发生移动也必须重新测量其初始值。

倾斜仪同时还有数据传输的作用,其 4个接口分 别为1 #与 2 #马达棱镜接口、电源线接口、数据线接口 (与多路器连接,见图 1)。

2.1.3 全站仪与后视棱镜

全站仪与后视棱镜的支架固定在隧道洞壁上,全 站仪与后视棱镜通过螺栓与支架连接牢固。全站仪电 源盒放置在全站仪支架上,为全站仪提供电源并传输 数据,电源盒上的 3个接口分别为电源盒电源线接口、 全站仪连接线接口及无线发射装置接口。全站仪与后 视棱镜安装后由人工测量其三维坐标(Y,X,H),采用 三角高程传递时应注意,支架上的全站仪与后视棱镜 的仪器高应为 0。

# 2.1.4 其他部件

多路器安装在工业电脑附近,起数据传输的作用,

其接口分别为多路器电源接口、倾斜仪数据线接口、无 线发射装置接口、工业电脑数据线接口。

工业电脑上安装有 PPS程序软件,显示 PPS导向 系统通过自动测量得到的最终结果。

#### 2.2 系统运行

2.2.1 初始参数的输入

PPS程序首次运行前需要输入必要的初始参数。

1)建立隧道理论中线。将隧道中线按 1m的间 隔建立中线点,在文本文档中依次输入中线点里程 (Station)、东坐标(East)、北坐标(North)及高程(Ele vation),在 PPS程序软件中导入该文本文档,隧道理论 中线即可成功创建。接着创建一个工程文件(Pro ject),定期备份工程文件,在因故障重装系统后导入 备份的工程文件即可恢复数据。

2)输入测量参数。依次输入倾斜仪初始值(滚动 值 Roll、仰俯值 Pitch、偏航值),1<sup>#</sup>,2<sup>#</sup>马达棱镜机器坐 标,全站仪与后视棱镜三维坐标(Y,X,H),后视棱镜 定位角度(水平角、竖直角)与斜距,1 \*,2 \*马达棱镜定 位角度(水平角、竖直角)。

输入马达棱镜机器坐标或定位角度时应注意输入 顺序与马达棱镜的编号(1 \*, 2 \*\*) 一致。后视棱镜、马达 棱镜的定向角度中的水平角为全站仪直接测量所得, 只要后视棱镜与马达棱镜之间的角度差值不变,该水 平角可为任意值。一般不应把后视棱镜水平角设为 0,否则系统会无法识别。

3)其他参数。剩余待输入参数包括 TBM 设备定 义参数、允许误差范围、纠偏路线最小拐弯半径、屏幕 显示参数等,可根据工程的实际要求选择。

2.2.2 运行 PPS导向系统

通过 PPS程序软件运行整个 PPS导向系统,系 统开始自动初始化 COM接口、多路器、倾斜仪 (含 马达棱镜)、全站仪,正、倒镜检查后视方位,测量 1 "马达棱镜, 读取倾斜仪读数, 测量 2 "马达棱镜, 完 成一个测量循环后程序将测量结果以图形的形式显示 出来,并标示出 TBM 主机机头、机尾的偏移量, 建 议纠偏路线,TBM刀盘的滚动值、仰俯值,显示当 前 TBM 刀盘中心的三维坐标、刀盘里程、掘进距离 等,非常方便。

PPS程序自带检查功能,输入全站仪与后视棱镜 坐标及定向角度有误或测量误差引起的后视方位错误 程序会自动弹出对话框提醒,并无法运行系统;在正常 工作中,意外移动全站仪或后视棱镜造成方位错误,系 统在检查后视方位时也会给出警告;同时,每个测量循 环系统将全站仪测得的 1 \*, 2 \* 马达棱镜距离与根据倾 斜仪测得的坡度值反算出的棱镜距离进行比对,超限 时显示红颜色的警告,提醒测量人员进行复核。

### 3 测量误差的控制

### 3.1 人工因素

PPS的测量工作仍然是以洞内导线点、高程点等 控制点为基点的,控制点测量的精度是 PPS准确工作 的前提,而且 PPS日常转站也是由测量人员手动操 作,所以测量人员的技术水平是控制 PPS测量精度的 一个关键因素。

### 3.2 围岩变形

全站仪及后视棱镜通过支架固定在隧道洞壁上, 当围岩发生收敛变形时全站仪及后视棱镜也会发生位 移,此时方位误差若未超限,PPS还会继续工作,但 误差已经在积累,如图 2所示。后视棱镜较全站仪位 置较早开挖,围岩收敛速度也较全站仪位置缓慢,随 着围岩变形的增大,TBM司机根据 PPS程序显示进 行掘进, TBM 主机也向围岩收敛方向偏移, 如果连 续几次快速转站 (非控制点转站),则这种误差会越 积累越大,且不易被发觉,直到重新从控制点转站 后,误差得到修正,PPS程序显示 TBM主机位置发 生横向突变。

此类误差可采取以下措施减小影响。

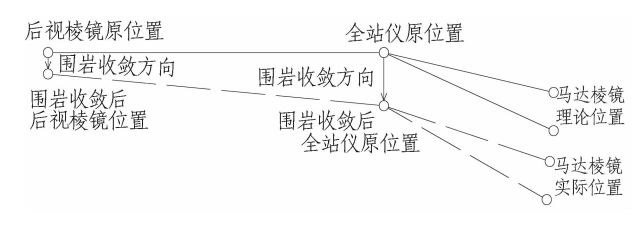

#### 图 2 围岩变形影响示意图

Fig. 2 Sketch of effect of surrounding rock deformation

3.2.1 控制点转站减小围岩收敛影响

PPS导向系统日常转站分为 2种:快速转站与控 制点转站。快速转站直接以现有全站仪、后视棱镜支 架为基点,测量新全站仪支架三维坐标,然后将全站仪 移动到新支架上即可;控制点转站以隧道内控制点为 基点,测量新全站仪支架三维坐标,然后移动全站仪到 新支架上。

快速转站快速、简便,但误差会随转站次数而积 累。因此,在围岩变形较大的地段应尽量采用从控制 点转站的方法进行作业。

### 3.2.2 减小每次转站距离

围岩收敛变形随时间增长逐渐积累增大,因此,在 相同掘进速度下,缩短转站距离即缩小转站时间间隔, 会降低围岩收敛对测量精度的影响。

本工程中,围岩收敛变形较小的地段 40~50m转 站一次,在收敛变形大的地段转站距离则减小到 20 m 左右。如遇 TBM停机超过 2d,再次开机掘进前需对 全站仪、后视棱镜坐标进行重新复核。

- 3.3 其他影响测量精度的因素
- 3.3.1 高温、强光影响

受 TBM作业区域限制,全站仪视线有时会穿过高 温气体或强光区域,如 VFD 配电柜上方、电弧焊作业 区、强光照明灯等。由于局部温度过高或强光干扰,此 时光线穿过会发生折射,造成测量结果偏差;因此,在 实际工作中应尽量避免。

3.3.2 灰尘、渗水影响

TBM 掘进时刀盘扰动围岩、输送带转碴、喷射混 凝土作业等均会产生大量灰尘,尚未遮挡视线时,光线 穿过灰尘时会发生衍射,造成测量结果偏差;因此,在 实际工作中应保证通风、除尘系统正常运行。

当全站仪视线刚好穿过渗水区时,光线穿过滴落 的水滴时会发生折射,同样会造成测量结果偏差,此时 应对渗水区进行防水措施处理,如埋设盲管、铺设防水 板将水引流。

# 4 PPS导向系统的日常维护及常见故障的排除

### 4.1 PPS导向系统的日常维护

PPS导向系统的正常运行离不开日常的维护,测 量人员需提高对该工作的重视程度并确保落实到位。 PPS系统的日常维护工作主要包括:

1)每天对所有电源线、数据线、无线发射装置进 行检查,接头松动的及时拧紧,线路破损的及时更换。

2)每天用专用清洁纸巾清洁马达棱镜镜面、全站 仪镜头及表面、后视棱镜镜面。

3)每天检查马达棱镜固定螺栓是否松动,如有松 动重新拧紧并复核发生松动的马达棱镜机器坐标。

4)每周对 PPS程序数据进行一次备份。

5)每 2周对倾斜仪滚动值、仰俯值进行一次校核。

6)每 4周复核一次马达棱镜机器坐标。

7)每 6个月对全站仪进行一次校核。

4.2 PPS导向系统常见故障及排除方法

在 PPS导向系统运行中出现的不同故障,可依照 程序报错类型大致分类,然后进行排除。

4.2.1 COM接口初始化错误

当 PPS系统程序提示 COM接口初始化错误时, 首先检查装有 PPS 程序的工业电脑是否与多路器连 接良好,如果连接没有问题,则检查工业电脑连接多路 器的 COM接口编号是否与 PPS系统程序中选定的编 号一致,比如工业电脑接口为 COM3,则 PPS程序中也 必须选定相应的 COM3。编号无误仍不能初始化 COM 接口时,尝试拔下工业电脑 COM 接头,并重新插上 (必要时可重新启动电脑)接头,因为某些电脑在非正 常关机后重新启动,可能造成系统无法识别接口。如 以上情况均已排除,问题仍未解决,则很有可能是 COM接口驱动问题,尝试重新更新工业电脑上的 COM接口驱动,问题应该就能得到解决了。

4.2.2 初始化倾斜仪失败或读取倾斜仪数据失败

检查倾斜仪电源线、数据线是否破损,接头是否松 动,如线路没有问题则可能是倾斜仪自身故障。

4.2.3 棱镜问题

1) 关闭 1 " (或 2 ") 棱镜失败。可能原因为马达棱 镜连接线损坏、接头松动或者接触不良、马达棱镜 损坏。

 $(2)$ 棱镜错误(Problem with prism)。可能原因为 $1^*$ (或 2# )马达棱镜连接线接头接触时断时续,不能稳定 接收系统信号。

3)寻找棱镜错误。可能原因为全站仪与后视棱 镜、马达棱镜之间有障碍物阻隔,无法通视。

4.2.4 全站仪问题

1)初始化全站仪错误。可能原因为全站仪电源 盒断电、无线发射装置接口松动或损坏、全站仪故障。

2)只有角度测量可用。可能原因为空气粉尘含 量过高,影响通视条件,此类情况加强通风即可解决; 或者全站仪测距板故障,此类情况需要对全站仪进行 检修。

3)全站仪水平出错。可能原因为意外移动支架 或者围岩变形导致全站仪竖轴倾斜度超出补偿器补偿 范围,全站仪无法工作,重新调平并复核全站仪坐标 即可。

4.2.5 后视方位错误

转站工作中输入坐标参数后,弹出对话框提示后 视方位错误,并无法运行测量程序,导致该情况出现的 原因为输入有误或者转站工作中测量误差超限。

系统运行过程中出现方位错误的提示,则可能是 全站仪或者后视棱镜支架意外移动,造成后视方位超 限,重新复核全站仪和后视棱镜三维坐标即可。

# 5 手动测量应急工作模式

手动测量模式是 PPS导向系统提供的一种应急 工作模式,在系统某些组件损坏无法工作时,可选择相 对应的手动模式对 TBM 进行导向。手动测量共有 4 种可供选择。

# 5.1 手动倾斜仪模式

当倾斜仪损坏不能进行滚动值、仰俯值测量时,选 择此模式,运行测量程序后按系统提示将人工测得的 滚动值与仰俯值(以角度形式输入,详见 2.1.2倾斜 仪初始值测量的相关说明)输入对话框中,其他工作 则由系统自动完成。

### 5.2 手动全站仪模式

当 PPS系统匹配的全站仪不能工作,例如仪器故 障或者送专业单位检校时,用其他非 PPS系统匹配的 全站仪进行替代,系统不一定能够成功识别,此时可选 择该模式,运行测量程序,根据提示手动对准后视棱镜 (正、倒镜各 1次)、马达棱镜进行测量并分别输入对 话框中,其他工作由系统自动完成。

#### 5.3 手动全站仪及棱镜模式

当马达棱镜损坏时,用普通圆棱镜进行替代,系统 不能控制棱镜打开或关闭,且有可能同时发生 5.2中 的情况,选择此模式,运行测量程序,根据提示手动对 准后视棱镜(正、倒镜各 1次)、2个前视棱镜进行测量 并分别输入对话框中,其他工作由系统自动完成。

手动全站仪模式与手动全站仪及棱镜模式的区别 在于:手动全站仪模式测量时,马达棱镜由系统自动控 制打开、关闭,而手动全站仪及棱镜模式则由人工控制 前视棱镜朝向或背对全站仪,这一点应引起重视,因为 2个前视棱镜距离较近,不能同时全部面向全站仪进 行测量,否则 2个棱镜同时反射测量激光会导致测量 结果不准确。

# 5.4 全手动模式

此模式仅用于倾斜仪与马达棱镜、倾斜仪与全站 仪或者三者同时不能工作时的情况。

选择此模式后,PPS系统已基本瘫痪,运行测量程 序后根据提示手动对准后视棱镜(正、倒镜各 1次)、2 个前视棱镜进行测量,人工测量 TBM主机的滚动值、 仰俯值,并输入到对话框中,PPS程序仅进行计算工 作,并将计算结果以图像的形式显示在屏幕上。

# 6 结论

由于 TBM 施工进度很快, PPS 导向系统必须能够 提供持续、有效、精确的数据作为调整方向的参考标 准。这就要求 PPS系统必须能够保证良好的工作状 态,测量人员需要掌握 PPS系统的工作原理,做好日 常的维护、保养工作,在出现故障时能够第一时间予以 恢复,并在硬件损坏的情况下仍能够提供有效的数据 指导掘进。

当遇到较硬围岩时,TBM刀盘掘进时震动很大, 长时间的震动会导致马达棱镜损坏,而且损坏频率比 较高。关于延长马达棱镜的使用寿命,目前还在试验 与探讨中,例如加设缓冲垫层或者对棱镜进行一些改 动等,但是方案尚不成熟。

#### 参考文献(References):

[1] 康宝生.浅谈盾构和 TBM的导向系统[J].建筑机械化,

 $2010,31(2):70-73.$ 

- [2] 崔志伟,张晓慧,于英涛,等.TBM激光导向控制在大伙 房水库输水隧洞施工中的运用[J].东北水利水电,2007,  $25(11):13-14.$
- [3] 王国辉,马莉.TBM隧道掘进中的激光导向系统[J].铁 道建筑, 2006(6): 24 - 26.
- [4] 王世霏,孙永浩,朱玉峰,等.PPS导向系统在 TBM中的 应用[J].水利水电技术,2006,37(3):31-33.(WANG Shifei, SUN Yonghao, ZHU Yufeng, et al. Application of PPS orientating system to tunneling with TBM  $\lceil J \rceil$ . Water Resources and Hydropower Engineering,  $2006, 37(3)$ : 31 -33.(inChinese))
- [5] 申华伟,李丽.激光导向系统在 TBM中的工作原理及其影 响因素[J].科技情报开发与经济,2007,17(19):196- 197. (SHEN Huawei, LI Li. The operating principles and the influencing factors of laser guiding system in TBM  $:$  tunnel boring machine [J]. Sci/Tech Information Development & Economy, 2007, 17(19): 196 - 197. (in Chinese))
- [6] 宋瀛道. 浅谈锦屏电站引水隧洞 TBM 施工测量方法[J]. 铁道 建筑 技术, 2009 (11): 68 - 71. (SONG Yingdao. Discussion on the measure method of the TBM construction for the diversion tunnel of Jinping hydropower station  $\lceil J \rceil$ . Railway Construction Technology,  $2009(11):68-71$ . (in Chinese))
- [7] 赵毅.PPS-TBM导向系统的应用与管理[J].隧道建设, 2010,30(1):63 - 66,96. (ZHAO Yi. Application and management of PPS guidance system of TBM  $\lceil J \rceil$ . Tunnel Construction, 2010, 30(1): 63 - 66, 96. (in Chinese))
- [8] 连杰. 浅析 TBM 施工中激光导向纠偏系统的应用[J]. 科 技信息:科学·教研,2008(14):368.
- [9] 中华人民共和国住房和城乡建设部.GB50046-2008盾 构法隧道施工与验收规范[S].北京:中国建筑工业出版 社,2008:14-15.
- [10]中国铁路工程总公司.铁建设[2007]106号 铁路隧道全 断面岩石掘进机法技术指南[S].北京:中国铁道出版 社,2007:44-49.